*Exercice 1. :* Compter en base 2 :

Soit le nombre binaire  $n = 1110 1110$ . Donner la valeur en base 2 de  $n + 1$ ,  $n + 2$  et  $n + 3$ 1110 1111 - 1111 0000 - 1111 0001

*Exercice 2. :* Compter en base 16 :

Soit le nombre hexadécimal :  $n = 1be$ . Donner la valeur en base 16 de  $n + 1$ ,  $n + 2$  et  $n + 3$  $1bf - 1c0 - 1c1$ 

*Exercice 3. :* Conversion de la base 2 vers la base 10 :

Soit le nombre binaire :  $n = 1011$ . Quelle est la valeur de ce nombre en base 10 ?

 $1 \times 2^3 + 0 \times 2^2 + 1 \times 2^1 + 1 \times 2^0 = 8 + 0 + 2 + 1 = 11$ 

*Exercice 4. :* Conversion de la base 16 vers la base 10 :

Soit le nombre hexadécimal :  $n = 1/f$ . Quelle est la valeur de ce nombre en base 10 ?  $1 \times 16^2 + 15 \times 16^1 + 15 \times 16^0 = 256 + 240 + 15 = 511$ 

*Exercice* 5. *:* Conversion de la base 10 vers la base 2 :  $\Rightarrow$  Convertir  $n = 47$  en base 2 en utilisant chacune des 2 méthodes vues en cours :

Méthode 1 : on complète un tableau

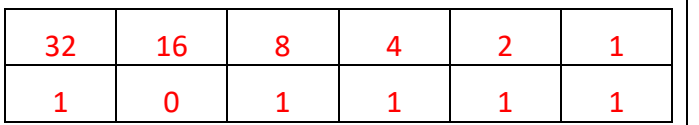

47 en base 10 donne ainsi 101111 en base 2

47 2  $1 \t23 \t2$ **1** 11 2  $1 \quad 5 \quad 2$  $1 \quad 2 \quad 2$ **0** 1 2 **1** 0

47 en base 10 donne ainsi 101111 en base 2

Méthode 2 : restes des divisions euclidiennes par 2

*Exercice 6. :* Nombre d'octets :

1- Donner la valeur en hexa du nombre binaire  $n = 1100001110111110111$ 

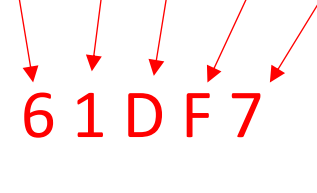

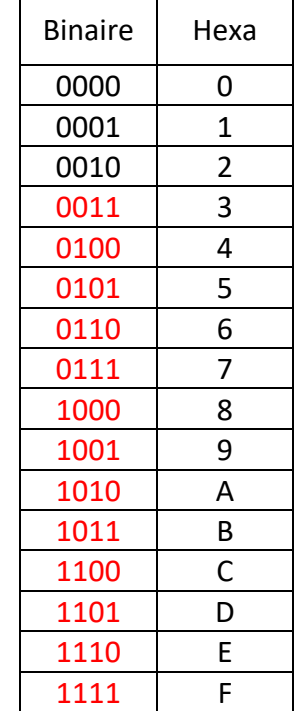

2- L'adresse mémoire ci-dessous est composée de 2 octets donnée ici en hexadécimal. Donner la valeur de ces octets en binaire :

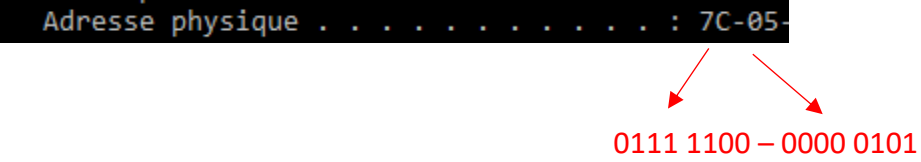

*Exercice 7. :* Conversion de nombres décimaux

1- Convertir le nombre  $a = (111,101)_2$  en base 10.

 $a = 1 \times 2^2 + 1 \times 2^1 + 1 \times 2^0 + 1 \times 2^{-1} + 0 \times 2^{-2} + 1 \times 2^{-3}$ 

 $a = 4 + 2 + 1 + 0.5 + 0.125 = 7.625$ 

2- Convertir le nombre  $b = (25,375)_{10}$  en base 2.

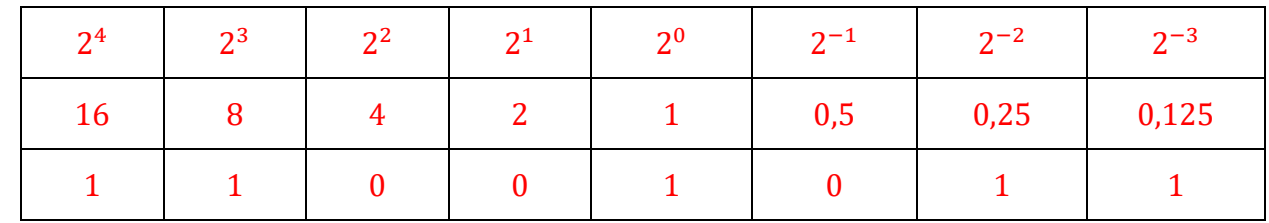

On a donc :  $b = (11001,011)_{2}$ 

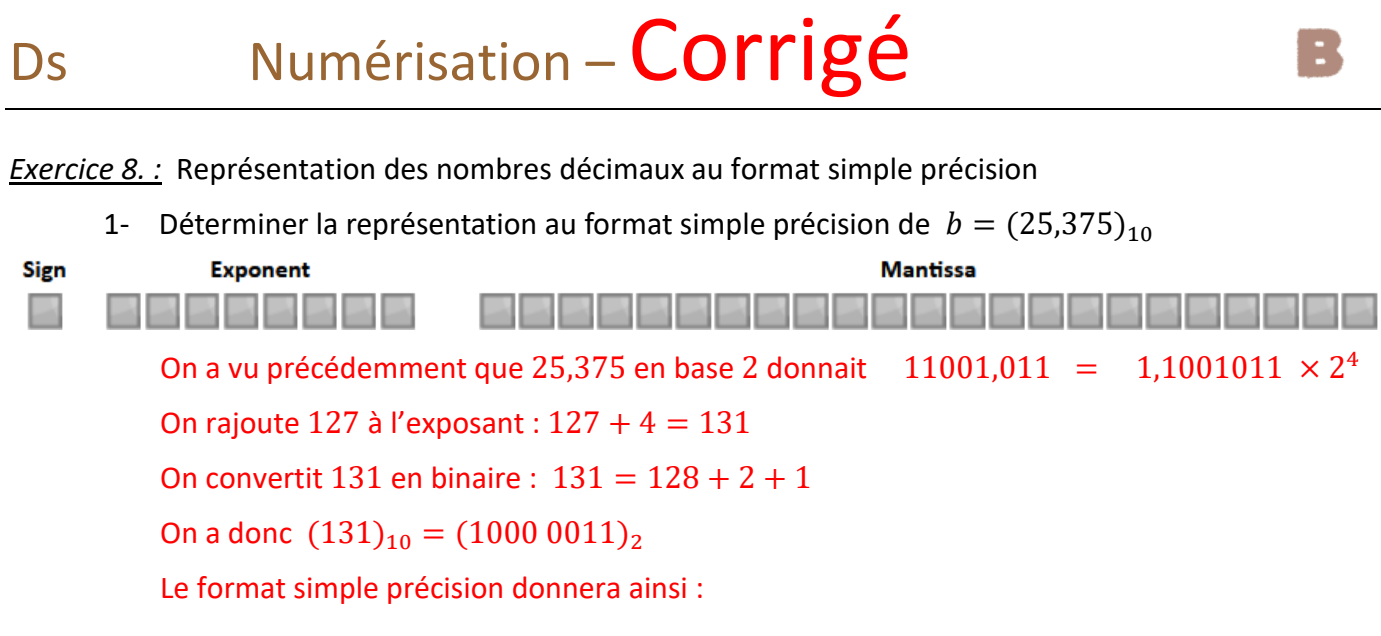

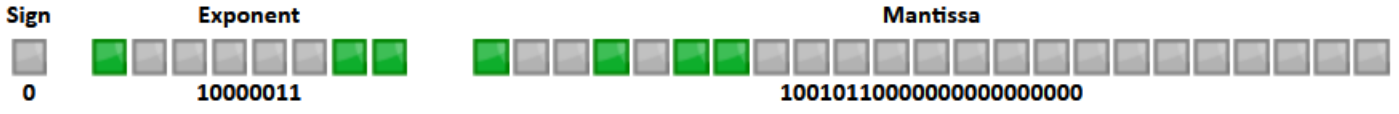

2- Combien d'octets sont nécessaires pour numériser un float dans ce format ? : 4 octets

## *Exercice 9. :* Codage d'une image

- 1- Une photo a une taille de 1000 px de large et 2000 px de haut. Elle est enregistrée au format .tiff sans compression, avec un canal alpha. Quelle est la taille minimale de ce fichier. Chaque pixel est numérisé sur 4 octets. La taille minimale du fichier non compressé est donc :  $N = 1000 \times 2000 \times 4 = 12000000$  octets, soit 12 Mo.
- 2- Le code couleur utilisé sur VisualStudioCode est #00FF00 . De quelle couleur s'agit-il ? Couleur verte

## *Exercice 10. :* Codage d'un son

Une musique est échantillonnée avec une fréquence de 44 100 Hz et le niveau du signal est numérisé sur 4 octets, en stéréo, c'est à dire pour le canal droit et pareil pour le canal gauche. Cette musique a une durée de 1 mn. Elle est enregistrée au format Wav sans compression. Quelle est la taille minimale de ce fichier ?

## $N = 44100 \times 60 \times 4 \times 4 = 42336000$  octets, soit environ 42 Mo.

## *Exercice 11. :* Méthode du complément à 2 sur 1 octet pour des entiers négatifs

- 1- Utiliser la méthode du complément à 2 pour donner l'octet qui représente le nombre relatif  $a = (-35)<sub>10</sub>$ 
	- Codage en binaire de  $(35)_{10}$ :

 $35 = 32 + 2 + 1 = 1 \times 2^5 + 0 \times 2^4 + 0 \times 2^3 + 0 \times 2^2 + 1 \times 2^1 + 1 \times 2^0$ 

On a donc  $N = (35)_{10} = (0010\ 0011)_2$ 

- Complément à 1 de  $N : \overline{N} = (1101\ 1100)_2$
- Pour numériser  $a = (-35)_{10}$ , on calcule  $\bar{N} + 1 = (11011101)_2$
- 2- Utiliser la méthode du complément à 2 pour convertir en base 10 l'octet  $(1101 1101)_2$

 $a = -1 \times 128 + 1 \times 64 + 0 \times 32 + 1 \times 16 + 1 \times 8 + 1 \times 4 + 0 \times 2 + 1$  $a = -128 + 64 + 16 + 8 + 4 +1$  $a = -35$